## **volume**

VOL-TDX

 ${IF(NOT(REFX(\&$ 

 $CLOSE$  1) &gt  $()$ ) I=1<br>}  $240*V/(FROMOPEN-12)*I$ <br>(I 0 96 -1) STICKLINE(I) O

 $1$ 

 $3$ 

 $=$ HHV(REF(C 1) 30)  $1 = \text{COUNT}(\text{REF}(\text{1})\text{1})$  COLOROOFF80 K2 SUMBARS(1 1) STICKLINE(K2, REF(HIGH, K2-1), REF(HIGH, K2-1), -2, 0), COLOROOFFOO

```
1
```
DOTLINE

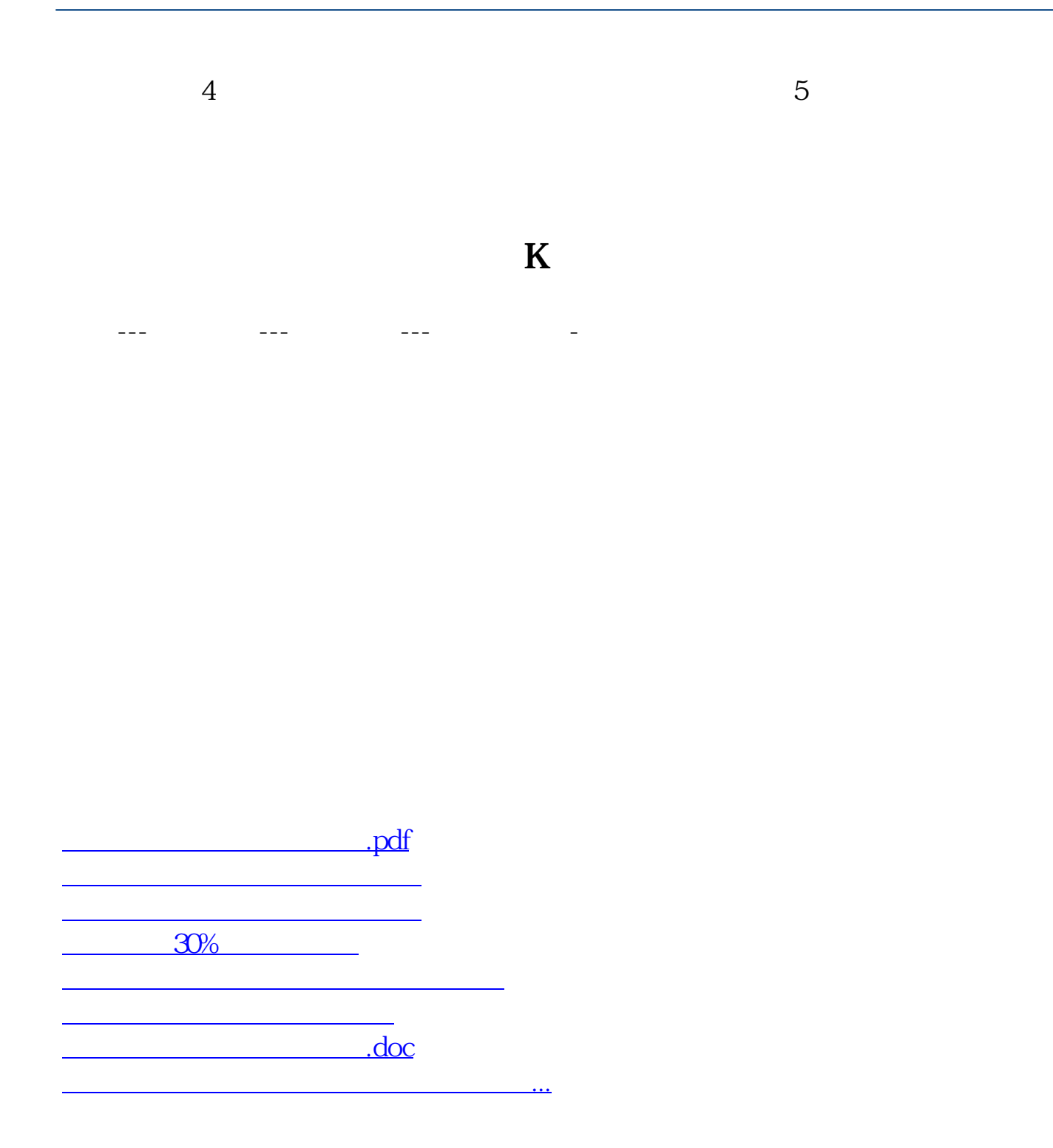

<https://www.gupiaozhishiba.com/article/36857587.html>